$a = 0$ while  $a < 10$ : print("BİLGİSAYARBİLİMLERİ.COM")  $a+=1$ 

#### 1) Yukarıdaki kodlar çalıştırıldığında ekranda kaç defa "

BİLGİSAYARBİLİMLERİ.COM " yazar?

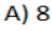

- $B)9$
- $C)$  10
- $D)$  11
- E) Sonsuz Döngü

#### 5) Dışarıdan bir veri alıp kodlarımıza dâhil etmemizi sağlayan komut aşağıdaki seceneklerden hangisinde verilmiştir.

- A) print("Birinci sayıyı giriniz")
- B) console.read("Birinci sayıyı giriniz")
- C) ("Birinci sayıyı giriniz")
- D) str("Birinci sayıyı giriniz")
- E) input("Birinci sayıyı giriniz")

#### 6) Elimizde " $x=[1,2,3,4]$ " şeklinde bir liste var. Bu listedeki ilk elemanı ekranda göstermek için gerekli kodlar aşağıdaki seçeneklerden hangisinde verilmiştir?

- A)  $print(x(1))$
- $B)$  print $(x(0))$
- $C$ ) print $(x)$
- $D)$  print $[x(0)]$
- $E)$  print( $x[0]$ )

# 7) Aşağıdaki operatörlerden hangisi iki verinin esitliğini kontrol eder?

 $A) ==$ 

- $B)$ !=
- $C$ ) =

 $D$ ) +=

 $E) ==$ 

 $8) m = "157"$ şeklinde tanımlanan m değişkeni tipinde veri icerir.

#### Yukarıda boş bırakılan yere aşağıdakilerden hangisi gelmelidir?

A) Float

- B) Integer
- C) Str
- D) List
- E) Long

### 9) print(1 + 2 \*\* 3 \* 4)

#### Yukarıdaki kod satırı çalıştırıldığında ekranda hangi sayıyı görürüz?

- $A)30$
- **B) 25**
- $C$ ) 33
- $D)$  36
- $E)$  37

## 10) Aşağıda kutunun içinde verilen kodlar python programlama diline aittir. Bu kodlar calısırsa ekranda ne görünür? (5 PUAN)

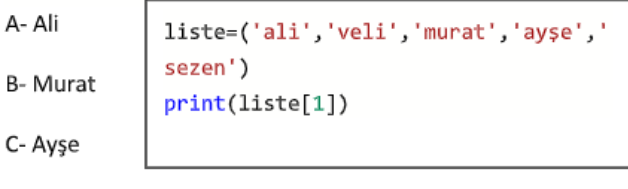

- D-Veli
- E- Sezen

### 13) Aşağıda verilen python kodları çalıştığı zaman ekranda ne görünür karşılarına yazınız (10 Puan)

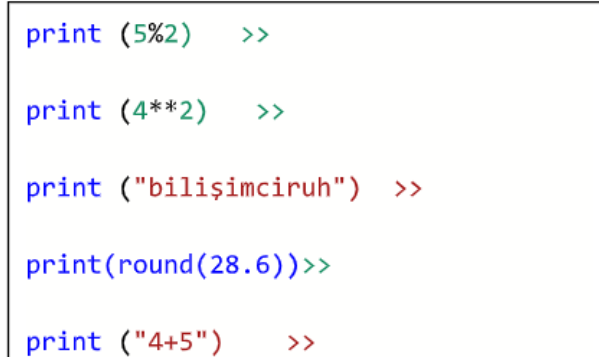

### sayac=0

toplam=0

while sayac<5: toplam=toplam+sayac sayac=sayac+1

#### print(toplam)

>Yukarıdaki kodlar çalıştırıldığında ekrana ne yazar?

 $a)10$  $b)15$ c) 4  $d$ )5

#### **for i in range(10,0,-2): print(i)**

>Kodları çalıştırdığımızda ekrana ne çıkar?

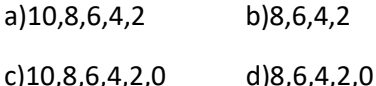

## **for x in range(0,10): print(x)**

>>>Yukarıdaki kodlar çalıştırıldığında ekrana ne yazar? a)0 dan 10 a kadar (10 dahil)olan sayıları yazar b) 1 den 10 a kadar(10 dahil) olan sayıları yazar c) 0 dan 9 a kadar (9 dahil) olan sayıları yazar d)1 den 9 a kadar (9 dahil)olan sayıları yazar

 $a=5$  $b=3$ c="bilişim"  $d=7$  $e =$ "9.sinif"  $f = 9.5$ Aşağıdaki soruları yukarıdaki değişkenlere göre cevaplaviniz. 1) print(a+b-d) komutunun cıktısı nedir? a) hata verir  $b)1$  $c$ )2  $d$ )3 2) print(c+e) komutunun çıktısı nedir? a) hata verir b) bilisim d)bilisim9.sınıf c) 9.sinif 3) print(b\*\*b) komutunun cıktısı nedir?  $c$ )9 a) hata verir  $b$ )3  $d$ )27 4) print(a+b+c) komutunun çıktısı nedir? d)8bilisim a) hata verir b) 3 c) 8 5) e="9.sınıf" değişkeninin veri türü nedir? a)int b)str c)float d)integer

6) f=9,5 değişkeninin veri türü nedir? a)int b)str c)float d)integer yas=int(input("yaşınızı girin")) harclik=0 if yas>0 and yas<6: harclik=yas\*5 print(harclik) elif yas>=7 and yas<15: harclik=yas\*10 print(harclik) elif yas>=16 and yas<=18: harclik=yas\*20 print(harclik) else: print(yas-18,"yıldır harclik yok") >10) Yukarıdaki kodlar çalıştırıldığında yas olarak kullanıcı 18 girerse ekrana ne yazar?

#### 5. Aşağıdaki kodlar çalıştırıldığında ekran çıktısı nasıl olur?

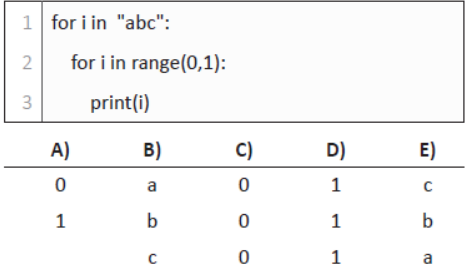

# 4. Aşağıdaki kodlar çalıştırıldığında ekran çıktısı nasıl

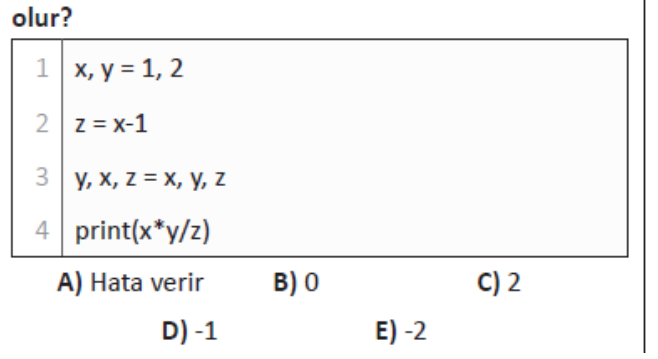

7. Aşağıdaki kodlar çalıştırıldığında ekran çıktısı nasıl olur?

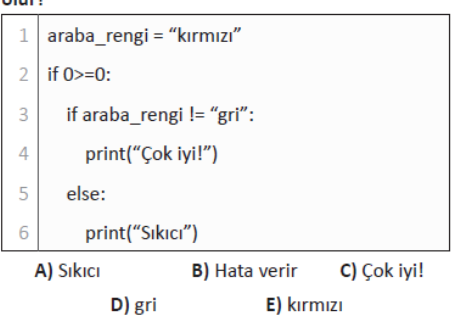

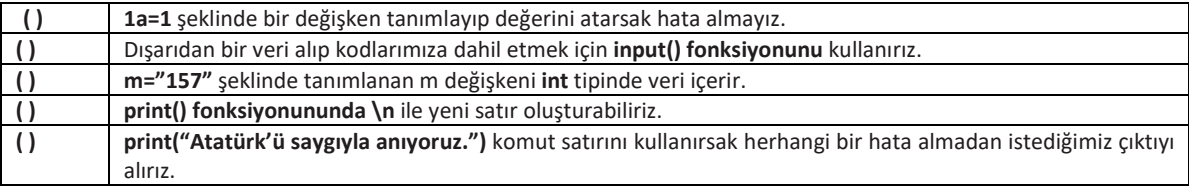

Yukarıdaki ifadelerin başına doğru ise "D", yanlış ise "Y" yazıldığında sırasıyla yazınızlur?

Python programında kullanılmak üzere; 2 sinav notu ve 1 performans notunu parametre olarak alıp ortalamayı bulan ,ortalama üzerinde **84 üstü takdir,69<ort<85 tesekkür ,49<ort<70 belge alamadı, ,ort<50 kaldın çıktısı veren** ve **sürekli çalışan** programı yazınız..